## **Регистрируйся на «24часаТВ»**

## **и получай любимые телеканалы, архив ТВ и онлайн-кинотеатры в одном флаконе!**

## ИНСТРУКЦИЯ

**1.** Развлекательный телевизионный сервис «24часаТВ» работает: на смартфонах и планшетах (Android и iOS), телевизорах со Smart TV (LG, Samsung, Android TV), а также ТВ приставках (Apple TV, Android STB, Unix STB, Dune TV).

Для просмотра «24часаТВ» на смартфонах или планшетах необходимо скачать приложение через Арр Store или Play Маркет.

Для просмотра «24часаТВ» на телевизорах или посредством приставок необходимо выбрать из

перечня приложений -  $\bigodot$  24 часаТВ

Если в списке приложений нужное отсутствует, необходимо обратиться к инструкции по его установке [https://24h.freshdesk.com/support/solutions/folders/35000206389.](https://24h.freshdesk.com/support/solutions/folders/35000206389)

**2.** При регистрации не нужно придумывать никаких логинов, достаточно ввести номер телефона и код, который придёт на смартфон в виде SMS при активации аккаунта.

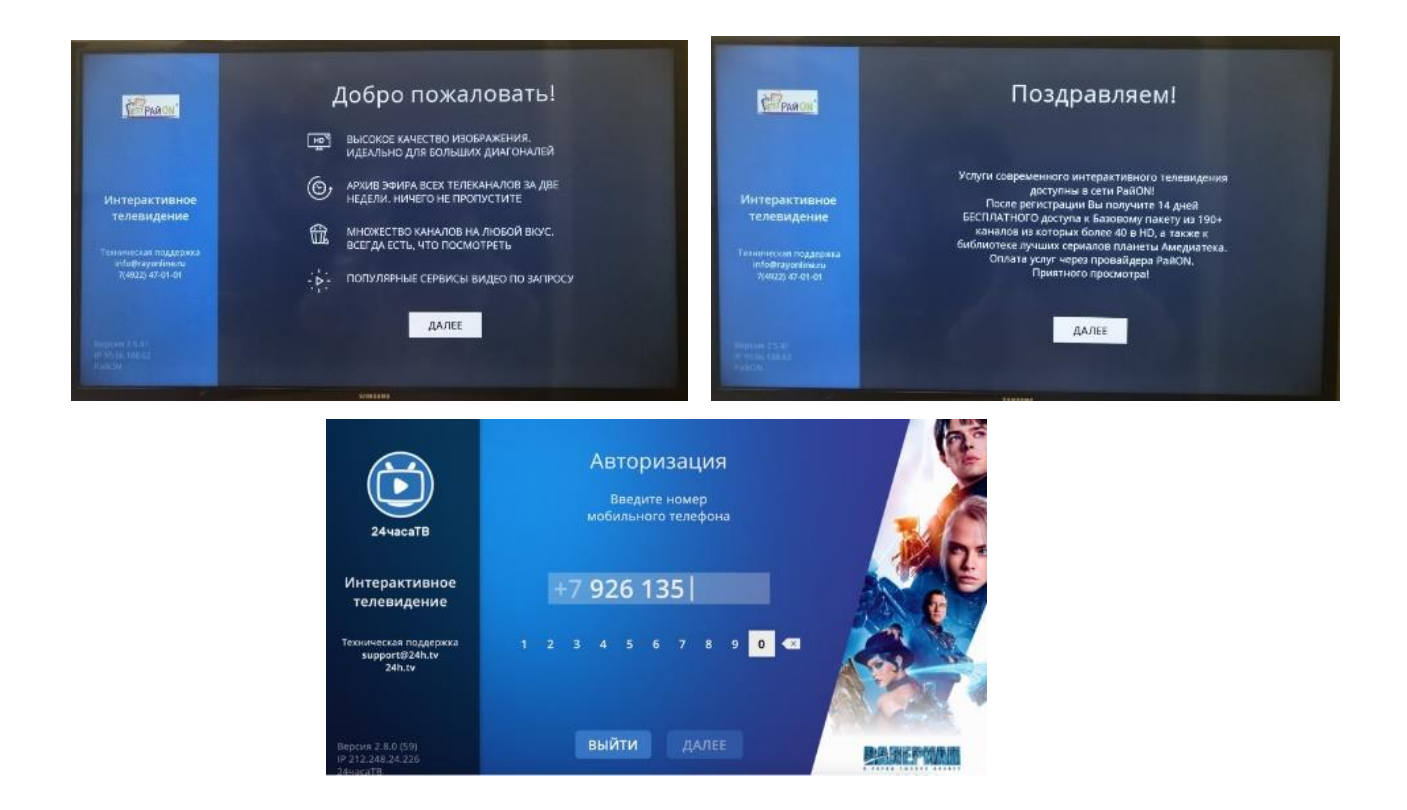

**3.** Одновременно с этим поступит SMS с номером лицевого счета для внесения абонентской платы после бесплатного промо-периода:

**Заявка в РайON зарегистрирована. При оплате используйте ЛС 1234567**

**4.** Бесплатный промо период будет доступен в течение 30 дней, с момента его активации.

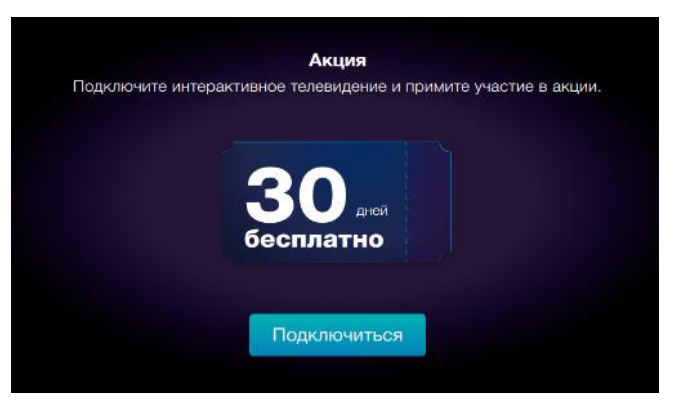

**5.** После окончания бесплатного периода необходимо будет определиться с тарифным планом

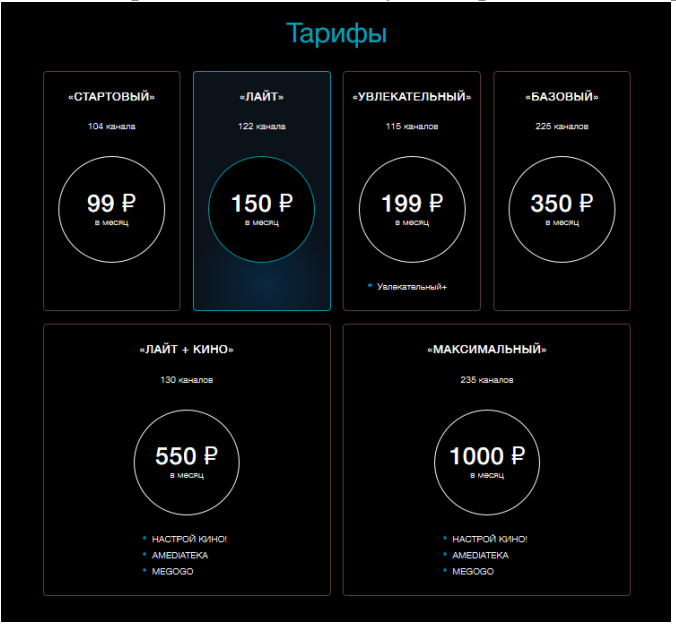

 Стоит отметить, что тарифный план можно менять в любой день месяца и в любое время суток. Разница между стоимостью тарифов будет перерасчитываться моментально.

**6.** Сервис «24часаТВ» позволяет разграничить профили по интересам. Они создаются при первой регистрации учётной записи и легко добавляются в дальнейшем. В профиле каждого пользователя оказывается свой набор контента и рекомендаций. Сохраняется история просмотров каналов и телепередач со всех устройств, а видео можно начать смотреть с того места, на котором закончил владелец профиля в прошлый раз.

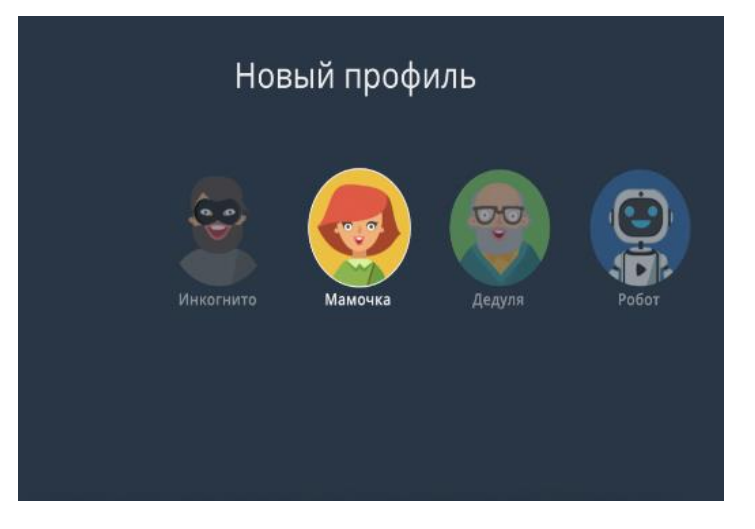

 Стоит отдельно рассказать про два специальных профиля. Первый — детский режим. Он автоматически исключает все взрослые передачи, оставляя только безопасный и интересный ребёнку контент. Маленьким пользователям понравится история просмотра, ведь часто они любят пересматривать одни и те же мультики. Очень похоже на детский YouTube.

 В настройках имеется функция родительского контроля. Он даёт возможность задать пин-код, который нужно вводить при выборе любого профиля, кроме детского.

 Второй – для тех, кому сложно осваивать современные интерфейсы. Особенно это касается пожилых людей. Поможет упрощённый режим «Только ТВ», в котором нет ничего, кроме переключения каналов и архива телепередач. Внешний вид программы похож на обычное кабельное телевидение: главной страницы с рекомендациями, разделами и категориями нет, пользователь может только переключать каналы и смотреть расписание передач и их содержание.

 В профиле «Инкогнито» не сохраняется история просмотров. Его могут использовать те, кто не хотят, чтобы остальные члены семьи видели, какие передачи или фильмы они смотрели.